## hsa-miR-639

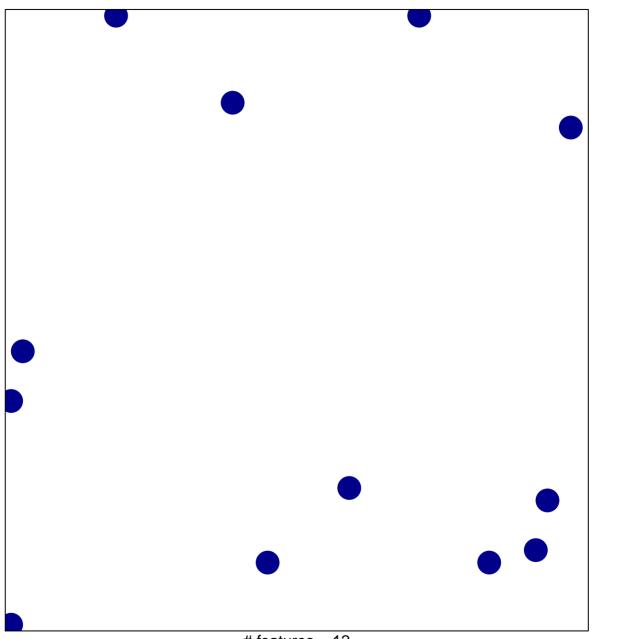

# features = 12 chi-square p = 0.84

## hsa-miR-639

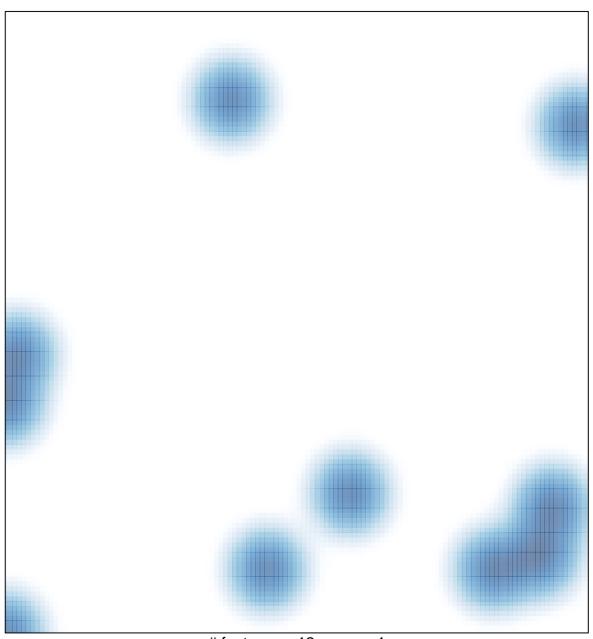

# features = 12 , max = 1